## PUC-Rio – Software Básico – INF1018 Prova Final – Turmas 3WA e 3WB 06/12/2022

1. (3,0 pontos) Considere o programa C a seguir:

```
#include <stdio.h>
void dump (void *p, int n) {
   unsigned char *pi = (unsigned char *pi) p;
   while (n--) {
      printf("%p - %02x\n", p1, *p1);
       p1++;
    }
}
struct S {
   double d;
    int i;
    int *g;
\} s = \{-520.125, -17, \&s.i\};int main (void) {
   dump (&s, sizeof(struct S));
    return 0;
}
```
Supondo que **s** seja armazenado no endereço de memória 0x7f4469401010, diga o que o programa irá imprimir quando executado, deixando claro como você chegou a esses valores. Considere que a máquina de execução é little-endian, que as convenções de alinhamento são as do Linux no IA-64 e que o valor do caractere 'a' na tabela ASCII é 97, em decimal. Se houver posições de padding, indique seu conteúdo com PP. ATENÇÃO: valores sem contas e explicações NÃO valem ponto!

2. (2.0 pontos) Faça uma função em C que receba três números inteiros curtos sem sinal (unsigned short int) e devolva um número inteiro curto sem sinal (unsigned short int) de acordo com as regras a seguir, considerando números inteiros curtos de 16 bits:

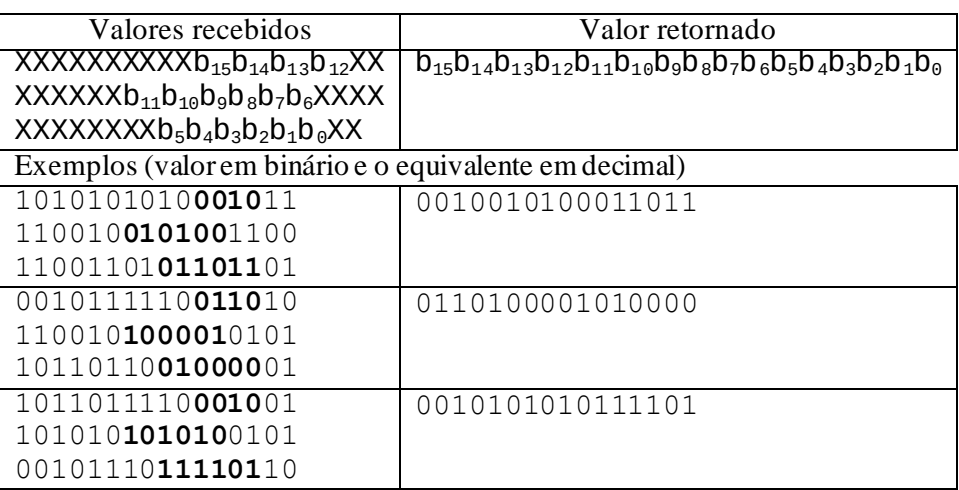

3. (5,0 pontos) Traduza as funções trata e foo abaixo para assembly IA-64 (o assembly visto em sala), utilizando as regras usuais de alinhamento, passagem de parâmetros, salvamento de registradores e resultados em C/linux. Traduza o mais diretamente possível o código de C para assembly. Comente seu código!

```
(a) 1,5 pontos
```

```
double trata(int u) {
    return (double) u;
}
```

```
(b) 3,5 pontos
```

```
int calculaIndice(int valor);
double foo (int v[], int n) { 
   double m = 1.0;
    int i;
    int indice;
   for(i=0; i< n; i++) {
       indice = calculaIndice(i);
      m * = \text{trata}(v[\text{indice}]);
    }
    return m;
}
```